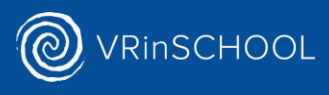

## Streamingboxen op wifi-netwerk scholen

Het doel van de streamingboxen is dat leerlingen makkelijker samenwerken door met elkaar mee te kijken in de VR bril. Ook is het waardevol voor de docent om te zien wat de leerlingen uitvoeren in de VR bril.

## Hoe netwerk gereedmaken voor streamingboxen?

Veel scholen gebruiken een wifi-netwerk dat casting niet toestaat. Daarnaast loopt al het data verkeer via een beperkt aantal 5GHz kanalen. Voor het gebruik van meerdere streamingboxen is het handig om een andere frequentie te gebruiken (UNII-3 kanalen) en de casting open te zetten (geen client isolation). Het makkelijkste is om op een eigen netwerkaansluiting een router aan te sluiten die UNII-3 kanalen ondersteunt en tevens geen client isolation toe te passen. Dit nieuwe netwerk dient vervolgens enkel voor de streamingboxen gebruikt te worden.

## Welke router adviseren we?

Ons advies voor scholen is om gebruik te maken van een router die ingesteld worden op UNII-3 kanalen. Ons advies hierin is de volgende synology router: [https://www.synology.com/nl](https://www.synology.com/nl-nl/products/RT6600ax)[nl/products/RT6600ax](https://www.synology.com/nl-nl/products/RT6600ax) (1 router per 8 streamingboxen)

Deze worden over het algemeen weinig gebruikt in het onderwijs en daarom zorgt dit voor weinig tot geen storing. Als de school die aansluit op een los VLAN, dan is er enkel een beetje internet (min. 10mbps) nodig en wordt er geen gebruik gemaakt van de rest van het netwerk. Door de router op een eigen VLAN aan te sluiten is er geen communicatie tussen het VR netwerk en het Schoolnetwerk wat de veiligheid verhoogd. Aanvullende regels kunnen in een centrale firewall worden toegepast.

## Specificaties voor scholen

Als de school gebruik wil maken van hun eigen WiFi:

- Eigen SSID met VLAN is aangeraden.
- 40 MHz kanalen.
- WPA2/PSK
- MBR 24mbps
- Geen client isolation
- Broadcast filter mag, mits mDNS is toegestaan.

Als VRinSchool de router levert:

- Eigen SSID
- WPA2/PSK
- 40 MHz kanalen
- MBR 24mbps
- Router zal gebruik maken van UNII-3 kanalen om zo min mogelijk te storen op school WiFi
- LAN verbinding via eigen VLAN (DHCP)

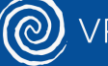